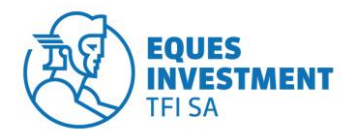

Warszawa, dnia 18 sierpnia 2014 roku

## **OGŁOSZENIE O ZMIANIE STATUTU**

## **"REGULAMINU SYSTEMU TRANSAKCYJNO – INFORMACYJNEGO EQUES SPECJALISTYCZNEGO FUNDUSZU INWESTYCYJNEGO OTWARTEGO"**

Zarząd EQUES Investment Towarzystwa Funduszy Inwestycyjnych Spółka Akcyjna, działając w imieniu EQUES Specjalistycznego Funduszu Inwestycyjnego Otwartego ("Fundusz"), na podstawie § 11 ust. 2 "Regulaminu Serwisu Transakcyjno-Informacyjnego EQUES Specjalistycznego Funduszu Inwestycyjnego Otwartego" ("**Regulamin**"), postanawia o dokonaniu zmiany Regulaminu w ten sposób, że uchyla dotychczasowe brzmienie § 7 i nadaje mu nową, następującą treść:

## **"§ 7**

## **Zlecenia i Dyspozycje związane z uczestnictwem w Funduszach**

- 1. Za pośrednictwem STI Użytkownik może:
	- a) złożyć Zlecenie otwarcia konta uczestnika,
	- b) złożyć Zlecenie odkupienia jednostek uczestnictwa,
	- c) złożyć Zlecenie zamiany jednostek uczestnictwa,
	- d) złożyć dyspozycję odwołania pełnomocnictwa,
	- e) złożyć dyspozycję zmiany adresu korespondencyjnego,
	- złożyć dyspozycję ustanowienia blokady Subkonta Uczestnika,
	- g) złożyć dyspozycję odwołania blokady Subkonta Uczestnika,
	- h) złożyć dyspozycję odwołania reprezentanta instytucji,
	- złożyć reklamację,
	- j) uzyskać informacje dotyczące Funduszu oraz o Transakcjach.
- 2. W ramach usługi STI Użytkownik ma możliwość zmiany numeru telefonu, na który mają być wysyłane Kody jednorazowe. Zmiana pozostałych danych Uczestnika możliwa jest wyłącznie w formie pisemnego oświadczenia z podpisem poświadczonym notarialnie lub przez upoważnionego pracownika Dystrybutora lub Towarzystwa.
- 3. W ramach usługi STI Użytkownik nie ma możliwości składania Dyspozycji w zakresie zmiany numerów rachunków bankowych i danych osobowych.
- 4. Zmiana rachunku bankowego i danych osobowych możliwa jest w formie pisemnego oświadczenia z poświadczonego notarialnie lub przez upoważnionego pracownika Dystrybutora lub Towarzystwa.
- 5. Złożenie Zlecenia lub Dyspozycji za pomocą STI nie jest równoznaczne z jego realizacją. Realizacja Zlecenia lub Dyspozycji następuje zgodnie z prospektem informacyjnym Funduszu.
- 6. Przyjmuje się, że Zlecenia lub Dyspozycje zostały złożone przez Użytkownika w STI, jeżeli zostały prawidłowo zatwierdzone i autoryzowane.
- 7. Użytkownik może anulować Zlecenie lub Dyspozycję do czasu ich autoryzacji. Anulowanie Zlecenia lub Dyspozycji, które zostało już autoryzowane nie jest możliwe."